6-2. 링크 수정

※ 기존 링크의 relation을 바꾸려면 기존 링크를 삭제(Delete)하고 새 링크를 추가(Insert)해

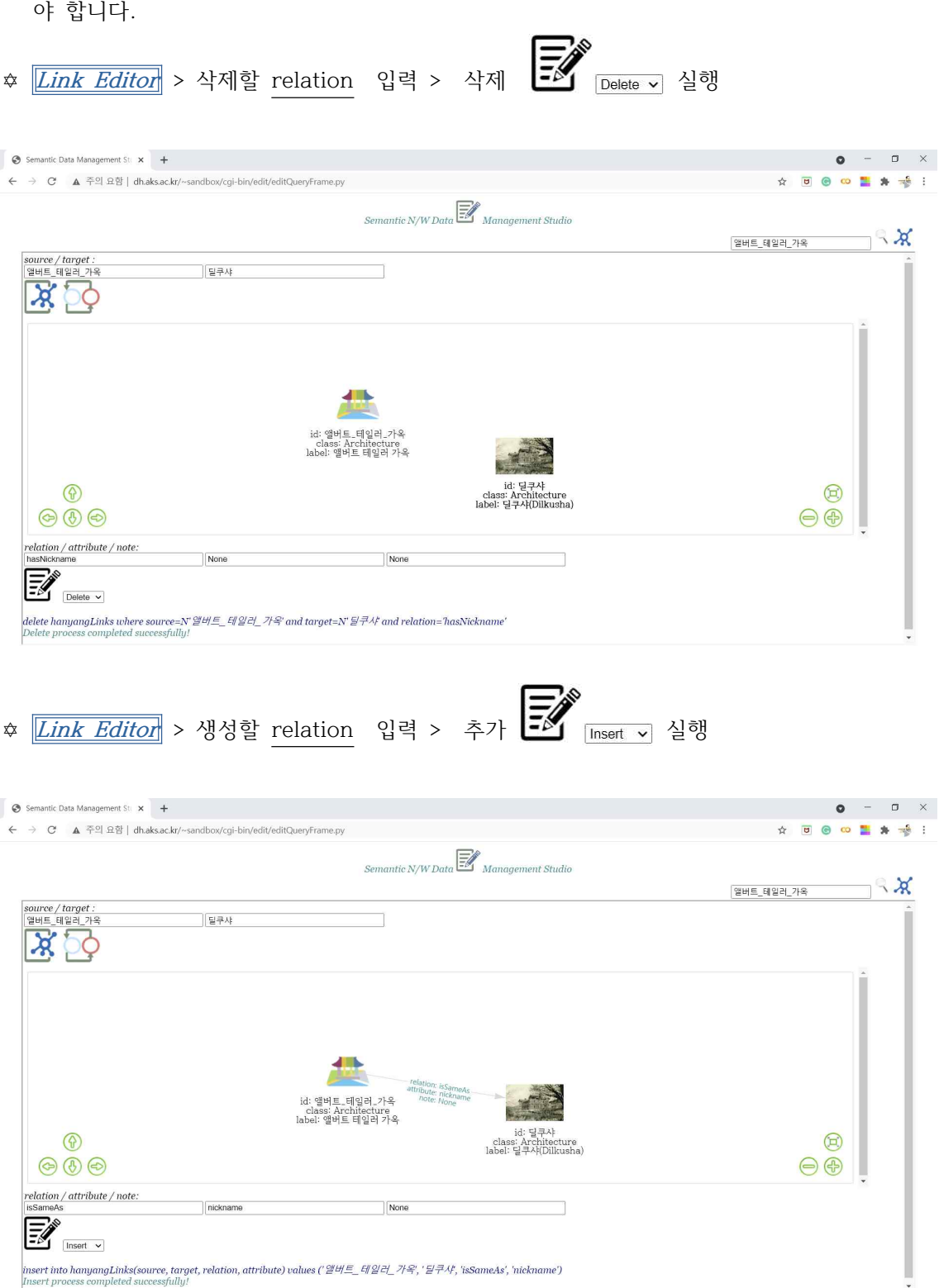